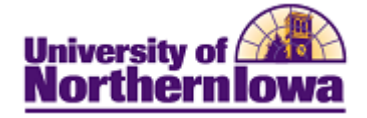

## **Running an Existing Query Using Query Viewer**

Purpose: Use Query Viewer to search for and view a query. Query Viewer is a read-only version of Query Manager, which enables security administrators to easily limit user access to queries.

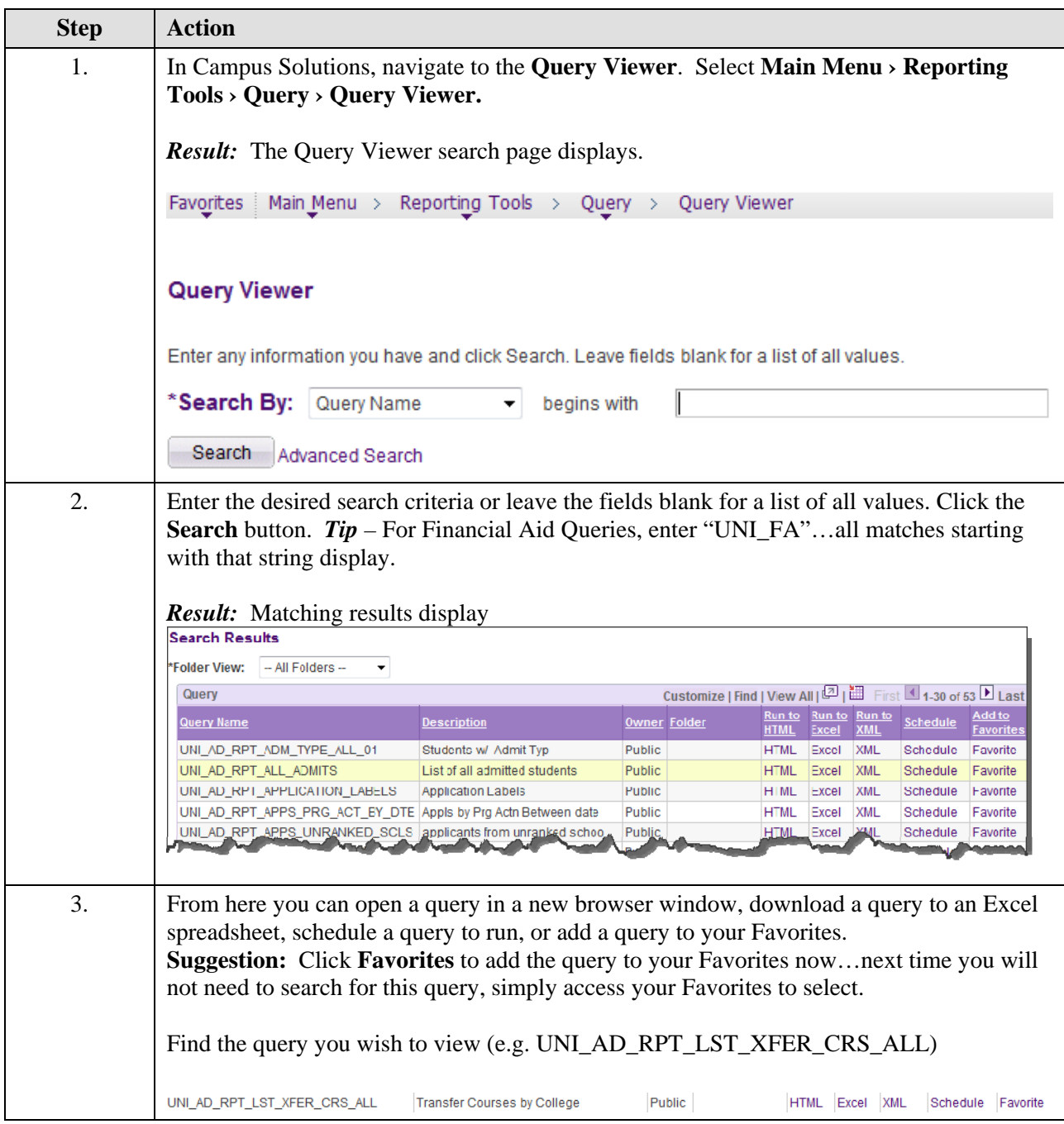

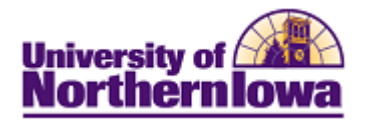

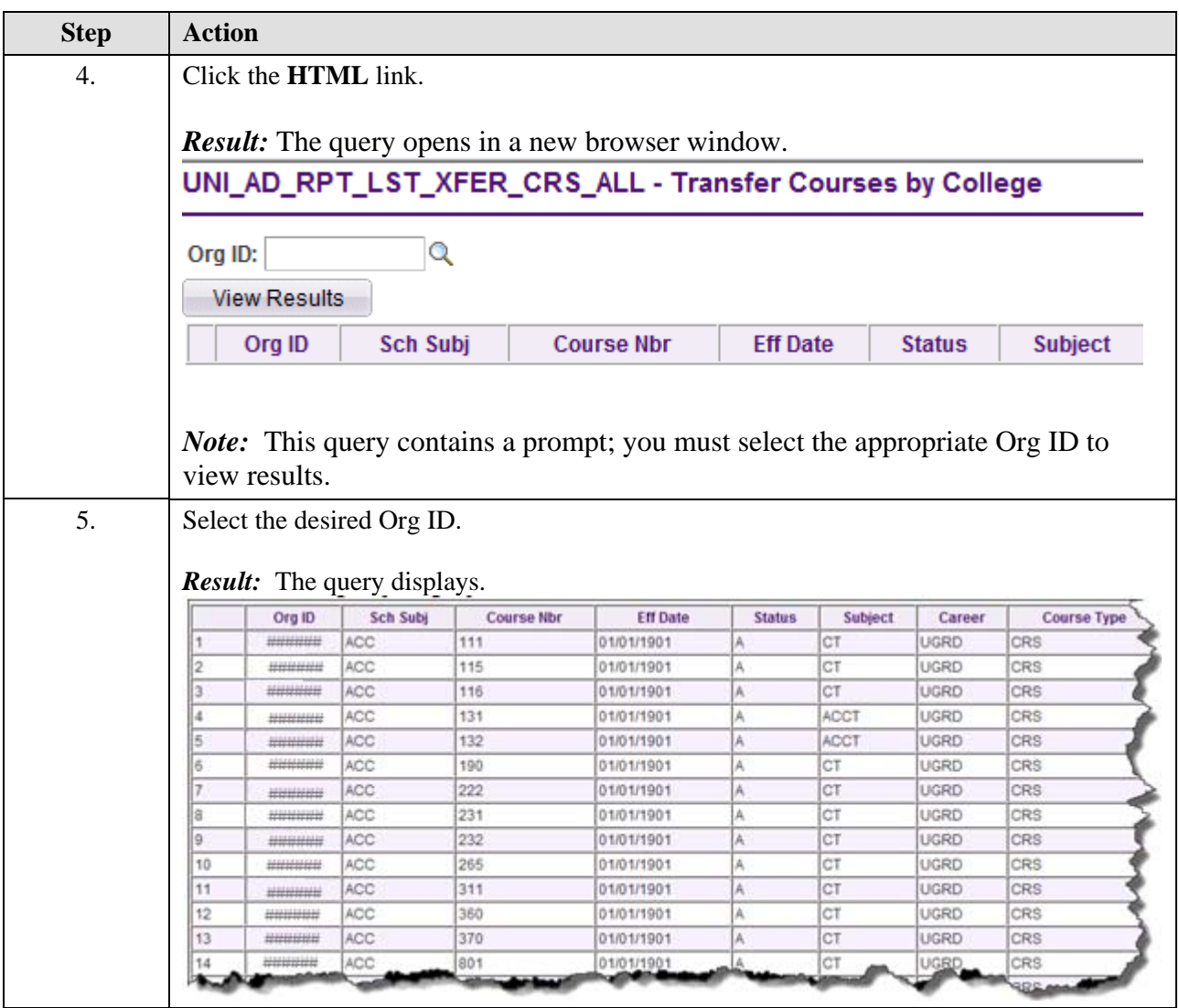